## **1 Comandos básicos de xestión e administración en linux**

Nesta sección veremos os comandos mais empregados na administración do sistema operativo linux.

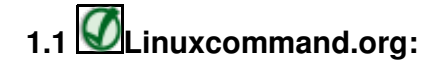

◊ [Introdución á Shell](https://manuais.iessanclemente.net/index.php/Introduci%C3%B3n_%C3%A1_Shell)

When you are a child you use a computer by looking at the pictures. When you grow up, you learn to read and write.

- ◊ [Primeros pasos con la shell. Comandos básicos](https://manuais.iessanclemente.net/index.php/Primeros_pasos_con_la_shell._Comandos_b%C3%A1sicos) ◊ [Expresións regulares](https://manuais.iessanclemente.net/index.php/Exmpresions_Regulares_en_Linux) ◊ [Administración da rede en Linux](https://manuais.iessanclemente.net/index.php/Administraci%C3%B3n_da_rede_en_Linux) ◊ [Actualizar o sistema. Instalar e desinstalar paquetes.](https://manuais.iessanclemente.net/index.php/Actualizar_o_sistema._Instalar_e_desinstalar_paquetes) - [Actualizar sistema en distintas distribucións linux](https://manuais.iessanclemente.net/index.php/Actualizar_sistema_en_distintas_distribuci%C3%B3ns_linux) ◊ [Administración de discos e particións en Linux](https://manuais.iessanclemente.net/index.php/Administraci%C3%B3n_de_discos_e_partici%C3%B3ns_en_Linux)
- ◊ [Comandos para a administración de ficheiros en Linux](https://manuais.iessanclemente.net/index.php/Comandos_para_a_administraci%C3%B3n_de_ficheiros_en_Linux)
- ◊ [Redirección de E/S na shell de Linux](https://manuais.iessanclemente.net/index.php/Redirecci%C3%B3n_de_E/S_en_la_shell_Linux)
- ◊ [Administrar usuarios e grupos en Linux](https://manuais.iessanclemente.net/index.php/Administrar_usuarios_e_grupos_en_Linux)
- ◊ [Fundamentos de Usuarios e Permisos](https://manuais.iessanclemente.net/index.php/Fundamentos_de_Usuarios_e_Permisos)
- ◊ [Aspectos avanzados de Permisos](https://manuais.iessanclemente.net/index.php/Aspectos_avanzados_de_Permisos)
- ◊ [Permisos e seguridade en Linux](https://manuais.iessanclemente.net/index.php/Permisos)
- ◊ [Manter a hora dun sistema Linux](https://manuais.iessanclemente.net/index.php/Manter_a_hora_dun_sistema_Linux)
- ◊ [Administración de procesos en Linux](https://manuais.iessanclemente.net/index.php/Administraci%C3%B3n_de_procesos_en_Linux)
- ◊ [Empaquetar e comprimir](https://manuais.iessanclemente.net/index.php/Empaquetar_e_comprimir)
- ◊ [Variables de contorno en Linux](https://manuais.iessanclemente.net/index.php/Variables_de_contorno_en_Linux)
- ◊ [Configuración de aplicacións en Linux](https://manuais.iessanclemente.net/index.php/Configuraci%C3%B3n_de_aplicaci%C3%B3ns_en_Linux)
- ◊ [Trucos e utilidades en Linux](https://manuais.iessanclemente.net/index.php/Trucos_e_utilidades_en_Linux)
- ◊ [Más comandos Linux](http://www.ajpdsoft.com/modules.php?name=news&file=article&sid=155)

-[-Rafael Veiga](https://manuais.iessanclemente.net/index.php/Usuario:Veiga) 18:08 15 feb 2012 (GMT)